# **Erstellung einer Excel-Anwendung zur Jahresabschlussanalyse**

Was soll dabei gelernt werden?

- Berechnung von Kennziffern zur Bilanzauswertung
- Berechnung von Rentabilitäten, Cash-Flow und Kapitalumschlag
- Beurteilung der Bilanz und Gewinn- und Verlustrechnung
- Anwendung der VBA-Programmierung mit Excel
- Anwendung der englische Sprache im Rechnungswesen der Unternehmung

#### **Informieren Sie sich in Ihrem Lehrbuch über die Auswertung des Jahresabschlusses von Unternehmen (Analyse der Bilanz und der Gewinn- und Verlustrechnung**

### **A Erstellung der Excel-Tabelle zur Jahresabschlussanalyse**

1. Erstellen Sie jeweils eine Tabelle zur Eingabe aufbereiteter Bilanzen und zur Eingabe der Gewinn- und Verlustrechnungen für jeweils zwei Geschäftsjahre. Verwenden Sie die dabei die folgen Bilanzen bzw. Gewinn- und Verlustrechnungen.

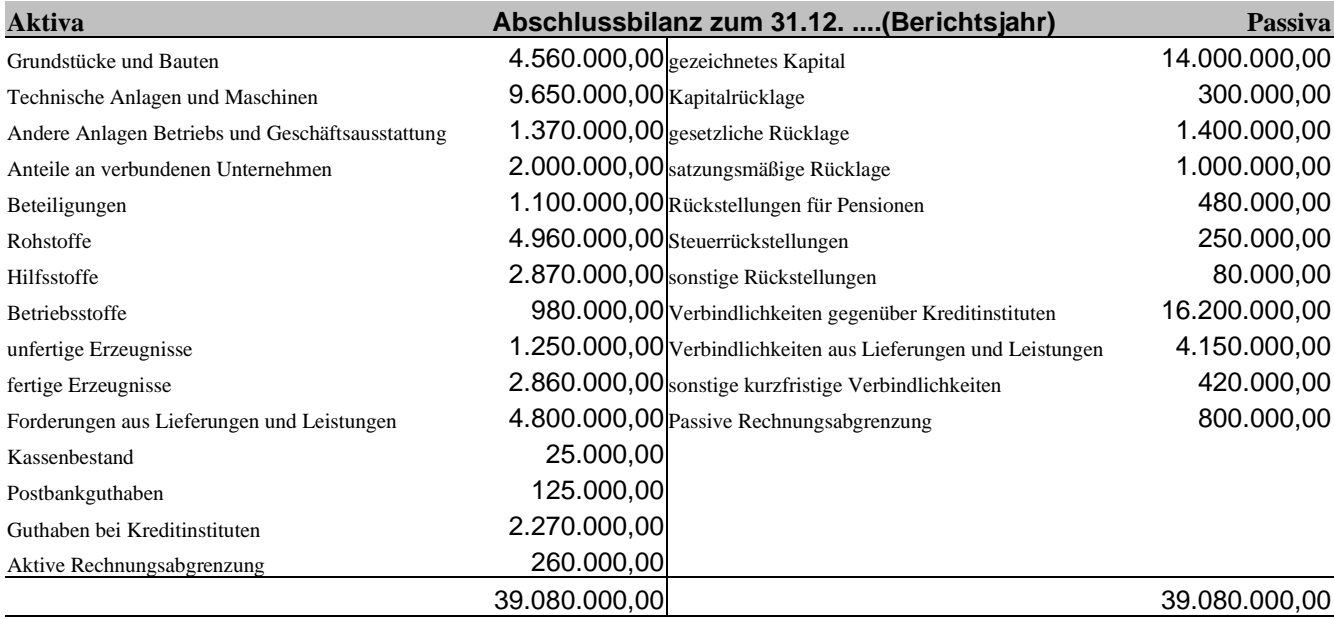

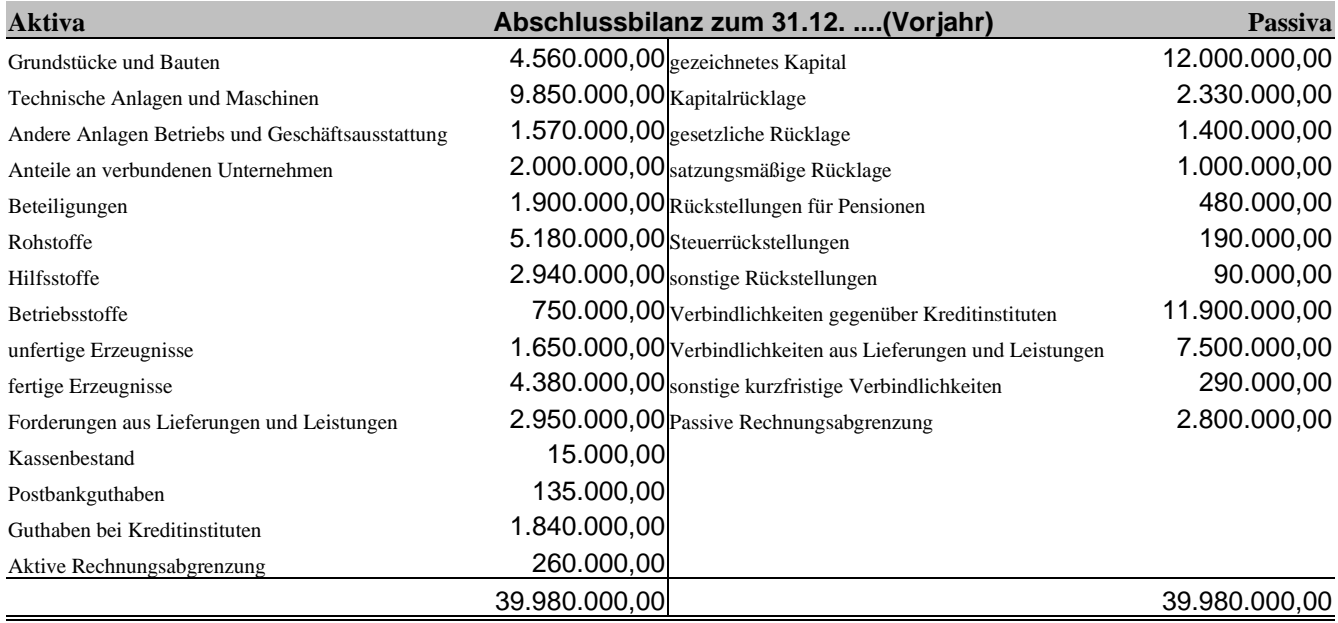

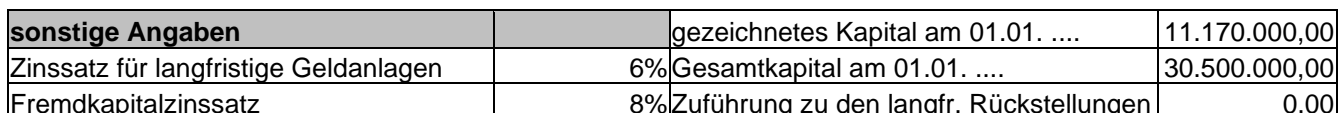

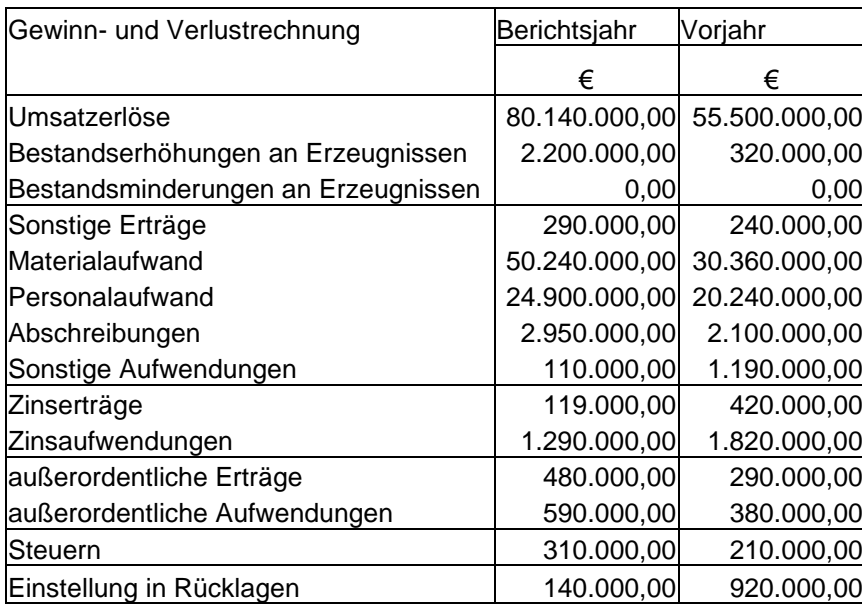

- 2. Berechnen Sie jeweils in einer anderen Tabelle die Kennziffern zur Bilanz- und GuV-Analyse mit den vorhandenen Daten und formatieren Sie diese Tabellen sinnvoll.
- 3. Fügen Sie unter Verwendung der bedingten Formatierung Felder ein, in denen Hinweise auf die Entwicklung der einzelnen Kennziffern im Vergleich zum Vorjahr gegeben werden. (z.B. "verbessert", "gesunken", "gestiegen")
- 4. Erstellen Sie für die Elemente einer Jahresabschlussanalyse in einer Arbeitsmappe jeweils eine Excel-Tabelle in der die entsprechenden Kennziffern berechnet werden.
- 5. Formatieren Sie die einzelnen Tabellen.
- 6. Fügen Sie sinnvolle Diagramme in Ihre Anwendung ein.
- 7. Nachdem Sie nun das Gerüst der Anwendung erstellten haben, können Sie die Anwendung etwas benutzerfreundlicher gestalten. Verknüpfen Sie die einzelnen Tabellen mit Buttons unter Verwendung der Makro-Programmierung mit Excel, und erstellen Sie Eingabefelder für die Bilanz und Erfolgsrechnung unter Verwendung der VBA-Programmierung unter Excel.

#### **B Präsentation in der Gesellschafterversamlung**

1. Erstellen Sie für die nächste Gesellschafterversammlung eine PowerPoint-Präsentation. In dieser sollen die Elemente einer Jahresabschlussanalyse erklärt, und die derzeitige Situation des Unternehmens im Vergleich zur Vorperiode analysiert werden.

## **C Automatisierte Übersetzung**

1. Unsere Teilhaber in England möchten ebenfalls über die Unternehmensentwicklung informiert werden. Erweitern Sie die Anwendung unter Verwendung der Optionsfelder aus der Symbolleiste Formular" um eine automatische Übersetzungsfunktion aller wichtigen Begriffe in die englische Sprache.

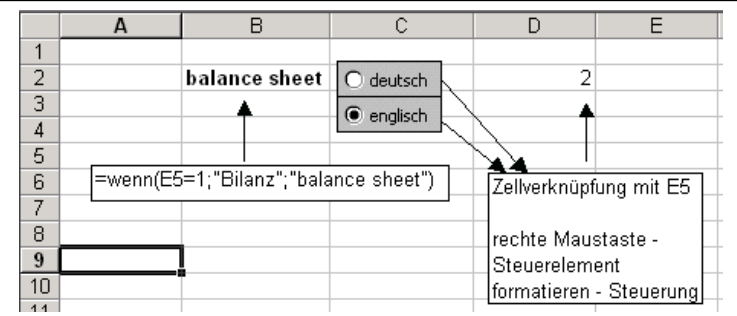